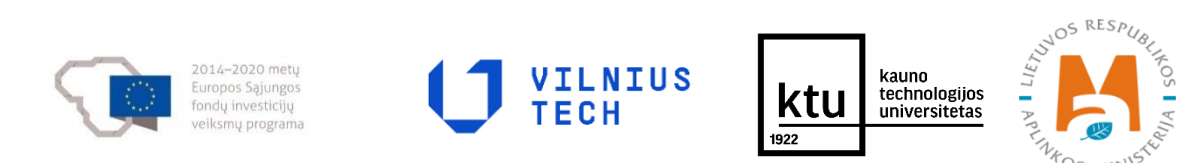

**Projekto Nr. 10.1.1-ESFA-V-912-01-0029** 

**"Priemonių, skirtų viešojo sektoriaus statinių gyvavimo ciklo procesų efektyvumui didinti, taikant statinio informacinį modeliavimą, sukūrimas" (BIM-LT projekto)**

# **Pirminių rekomendacijų CVP IS pritaikymui vykdyti viešuosius pirkimus pagal BIM principus derinimo suvestinės. Projekto įgyvendinimo veiklos VPD-U2-IT1 rezultatai**

Versija v 0.3

2023 m.

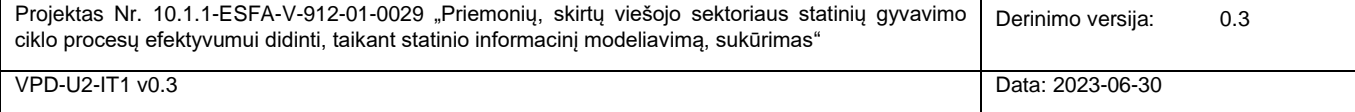

## **Dokumento versijų istorija**

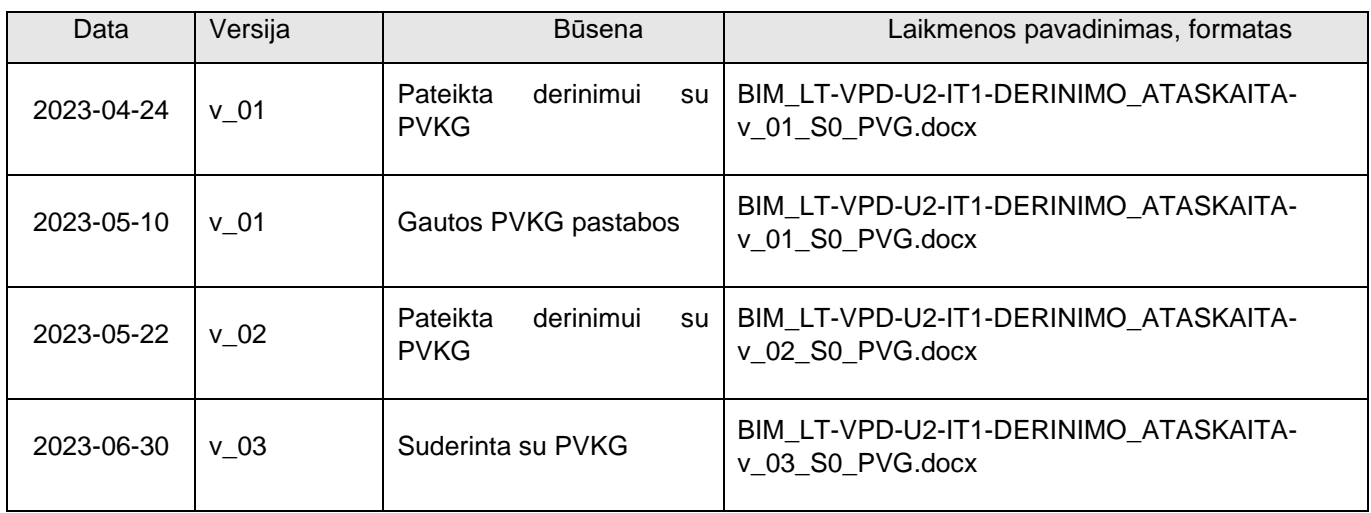

## **TURINYS**

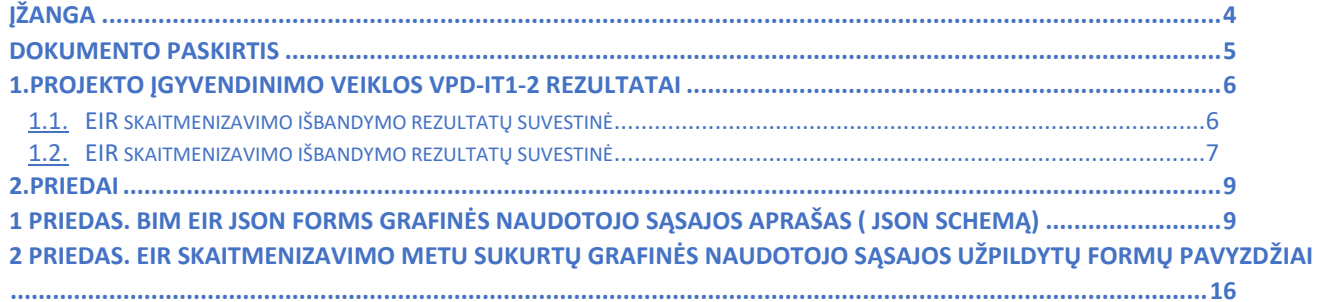

## **ĮŽANGA**

<span id="page-3-0"></span>Šis dokumentas yra rengiamas projekto Nr. 10.1.1-ESFA-V-912-01-0029 "*Priemonių, skirtų viešojo sektoriaus statinių gyvavimo ciklo procesų efektyvumui didinti, taikant statinio informacinį modeliavimą, sukūrimas*" (BIM-LT) apimtyje.

Dokumente pateikiami projekto įgyvendinimo veiklos VPD-U2-IT1 "Atlikti pirminių rekomendacijų CVP IS pritaikymui vykdyti viešuosius pirkimus pagal BIM principus derinimą" rezultatai.

#### **DOKUMENTO PASKIRTIS**

<span id="page-4-0"></span>Dokumento paskirtis yra pristatyti veiklos VPD-U2-IT1 įgyvendinimo metu pasiektus rezultatus, taip sukuriant prielaidas sėkmingam Projekto galutinių pasiūlymų teikimo etapo veiklos VPD-U3-IT1 įgyvendinimui. Šio dokumento prieduose pateikiami skaitmenizuotos "Užsakovo informacijos reikalavimų" formos, parengtos pagal Aplinkos ministro 2022 m. vasario 24 d. įsakymą Nr. D1-57 ,,Dėl Užsakovo informacijos reikalavimų patvirtinimo", išbandymo rezultatų pavyzdžiai.

## <span id="page-5-0"></span>**1. PROJEKTO ĮGYVENDINIMO VEIKLOS VPD-IT1-2 REZULTATAI**

BIM-LT projekto veiklų įgyvendinimo antrojo etapo metu VPD komandos norminių dokumentų rengimo darbo grupė, kuri atsakinga ir už viešųjų pirkimų norminių dokumentų parengimą, pagal Aplinkos ministro 2022 m. vasario 24 d. įsakymą Nr. D1-57 ,,Dėl Užsakovo informacijos reikalavimų patvirtinimo" parengė iš išbandė Užsakovo informacijos reikalavimų (toliau EIR) formą. Atitinkamai VPD komandos IT grupė, panaudodama ND grupės rezultatus, parengė Užsakovo informacinių reikalavimų šablono skaitmenizavimo variantą ir jį išbandė VPD-U2-IT1 veiklos kontekste.

Derinant PVG IT komandos veiklas, susijusias su viešųjų pirkimų organizavimu BIM projektų kontekste, bendrose diskusijose su PVKG ekspertais (Aušra Balsyte ir kitais) prieš prasidedant išbandymo/derinimo etapui buvo prieita išvados, kad projekto BIM-LT igyvendinimo pirmojo etapo metu parengtas rekomendacijas CVP IS sistemai nėra tikslinga išbandyti, nes tuo pat metu jau programiškai realizuojama naujoji viešųjų pirkimų organizavimo sistema "Saulė" pagal šios sistemos sukūrimo paslaugų pirkimo sąlygose nustatytą techninę specifikaciją, kurią pirmajame projekto vykdymo etape analizavo PVG IT grupė. Todėl buvo nuspręsta, kad didžiausią pridėtinę vertę sukurtų sistemoje "Saulė" diegiamo dokumentų parengimo šablono funkcionalumo išbandymas.

Dokumentų parengimo šablono funkcionalumą nutarta išbandyti dirbant su ministro įsakymu Nr. D1-57 patvirtinta EIR dokumento forma, kuriai atitinkamai ND IT veiklų kontekste buvo suplanuotas ir parengtas duomenų modelis, kuris pasiekiamas per šią nuorodą - EIR duomenų modelis. Ruošiantis atlikti ir vykdant EIR skaitmenizavimo prototipo realizavimo veiklas buvo komunikuojama su Viešųjų pirkimų tarnybos atstovais ir informacinės sistemos "Saulė" kūrėjais "Novian systems". Aptariant dokumentų šablonų formų ir EIR skaitmenizavimo klausimus įvyko trys protokoluoti susitikimai (2022-07-13, 2022-08-05, ir 2022-11-09), o taip pat eilė konsultacinių pokalbių su "Novian Systems" atstovais telefonu ir MS TEAMS aplinkoje.

### <span id="page-5-1"></span>1.1. EIR SKAITMENIZAVIMO IŠBANDYMO REZULTATŲ SUVESTINĖ

EIR skaitmenizavimui buvo panaudotas JSON Forms sprendimas. Tokį pasirinkimą nulėmė pirminis sprendimas EIR formą integruoti į kuriamą CVP IS SAULĖ (toliau SAULĖ), kurios kūrimui taip pat naudojamos JSON Forms. Darbui su JSON Forms buvo parengti du JSON dokumentai:

- EIR duomenų struktūros klasių modelis, kuris transformuotas į duomenų struktūros aprašą JSON formatu. Abu šie rezultatai pateikti projekto įgyvendinimo veiklos BIM\_LT-ND-U2-IT1-DERINIMO\_ATASKAITAv 01 S0 PVG rezultatų dokumente.
- EIR skaitmenizavimo formos grafinės naudotojo sąsajos aprašas JSON formatu, kuris pateikiamas 1 priede.

Skaitmenizuotas EIR sprendimas yra prieinamas adresu http://bimlt.isk.ktu/, o sprendimo grafinės naudotojo sąsajos langų formos, užpildytos pavyzdiniais duomenimis, pateikiamos 2 priede. Reikia pastebėti, kad grafinės naudotojo sąsajos savybių specifikavimo galimybės dirbant su baziniu JSON Forms sprendimu yra ganėtinai ribotos. Tai pastebima ir pateikiamame EIR skaitmenizavimo variante. Todėl norint parengti pilnavertį skaitmenizuotą EIR sprendimą reiktų dalį JSON FORMS grafinės naudotojo sąsajos elementų programiškai praturtinti pagal EIR poreikius. Tokius praturtintus JSON FORMS naudotojo sąsajos elementus naudoja ir "Saulė" informacinės sistemos kūrėjai "Novian systems". Kadangi naudotojo sąsajos funkciškai praturtinti programiniai elementai yra "Novian systems" autorinis darbas, tai realizuojant EIR prototipą buvo naudotas bazinis JSON FORMS variantas. Bandymų metu nustatyta, kad bazinis JSON FORMS variantas funkciniu požiūriu yra pakankamas.

Su "Saulė" informacinės sistemos kūrėjais "Novian systems" diskusijų metu buvo nuspresta, kad duomenų įvedimo ir atvaizdavimo EIR formos turėtų skirtis viena nuo kitos. EIR duomenų įvedimas turi būti patogus, o parengtas naudojimui viešųjų pirkimų procese EIR dokumentas turėtų atitikti Aplinkos ministro 2022 m. vasario 24 d. įsakymo Nr. D1-57 ,,Dėl Užsakovo informacijos reikalavimų patvirtinimo" prieduose pateiktą grafinį vaizdą. EIR skaitmenizavimo išbandymo metu buvo derinama ir dalis aktualių rekomendacijų iš pirmojo šios veiklos įgyvendinimo etapo:

pR1.Užtikrinti galimybę CVP IS sistemoje valdyti (kurti, redaguoti ir šalinti) elektroninių dokumentų šablonus, atitinkančius BIM kontekste aktualių viešųjų pirkimų metu pateikiamų dokumentų struktūrą ir leidžiančius dokumentus pildyti tiesiog sistemoje, sistemos duomenų bazėje jau esančius duomenis į redaguojamą dokumentą įrašant automatiškai;

pR2.Užtikrinti galimybę CVP IS sistemoje valdyti (kurti, redaguoti ir šalinti) naudotojo grafinės sąsajos formų šablonus, atitinkančius BIM kontekste aktualių viešųjų pirkimų metu pateikiamų duomenų struktūrą ir leidžiančius šiuos duomenis įvesti, automatiškai (dalinai) patikrinti jų teisingumą ir saugoti sistemos duomenų bazėje atributiniu pavidalu.

Atlikus rekomendaciju derinimą buvo nuspręsta, kad jos neaktualios CVP IS ir "Saulės" sistemų kontekste, todėl buvo suformuluota rekomendacija, kuri pateikta 1 lentelės 1-ajame punkte.

#### <span id="page-6-0"></span>1.2. EIR SKAITMENIZAVIMO IŠBANDYMO REZULTATŲ SUVESTINĖ

EIR skaitmenizavimas buvo išbandytas CVP IS "Saulė" naudojamų technologinių sprendimų aplinkoje. Šio išbandymo pagrindu buvo sudarytas rekomendacijų sąrašas EIR skaitmenizavimui. Po derinimo gautų rekomendacijų suvestinė pateikiama 1 lentelėje.

**Eil. Nr. Rekomendacija EIR skaitmenizavimui** 1. EIR ir kitų BIM projektams specifinių viešiesiems pirkimams aktualių dokumentų skaitmenizavimo sprendimas neturėtų būti viešųjų pirkimų sistemos "Saulė" dalis. EIR dokumentas gali būti parengtas apimant visus BIM projekto SGC etapus. Tačiau perkant paslaugas, jos gali būti įsigyjamos tik projekto dalies įgyvendinimui, todėl ne visos EIR dalys gali būti aktualios, ir konkursui bus teikiamas viso BIM projekto EIR fragmentas, aktualus konkrečiai paslaugai. 2. EIR skaitmenizavimo sprendimas turėtų leisti pasirengti EIR dokumentą visam pagal BIM vykdomo projekto gyvavimo ciklui ir leisti pagal poreikį į viešųjų pirkimų procedūrą įtraukti tik aktualias konkrečiam pirkimui EIR dalis. 3. Sistemos "Saulė" kūrimui naudojamas technologinis sprendimas su JSON Forms priemone yra tinkamas sprendimas ir gali būti taikomas ne tik EIR skaitmenizavimui. Pažymėtina, kad su JSON Forms priemonėmis skaitmenizuotų dokumentų modifikavimui reikia aukštesnės IT kvalifikacijos, nei tik bazinės IT naudotojo žinios. 4. EIR dalies "Projekto informacija" laukas "Žemės sklypo (pastato) adresas arba projektuojamo statinio buvimo vieta" turi galėti priimti ir žemėlapio nuorodas iš Regia ir Google Maps sistemų. Nuorodai patalpinti rekomenduojama formoje išskirti atskirą lauką. 5. | EIR dalyje "Statinio informacinio modeliavimo projekto etapai, stadijos ir tikslai" rekomenduojama: • SGC etapus ir stadijas jungti į viena normatyvą; • SGC etapus ir stadijas pasirinkinėti iš iškrentančio sąrašo; leisti vienam tikslui priskirti keletą SGC etapų ir stadijų. 6. EIR dalyje "Statinio informacinio modeliavimo projekto įgyvendinimo programa (kalendorinis grafikas)" rekomenduojama: leisti iš sarašo pasirinkti kelis BIM taikymo atvejus; • projekto veiklas ir stadijas jungti į vieną normatyvą; • SGC etapus ir stadijas leisti pasirinkti iš iškrentančio sąrašo. 7. EIR dalyje "Statinio informacinio modeliavimo taikymo atvejai, suderinti su statinio informacinio modeliavimo projekto įgyvendinimo programa (kalendoriniu grafiku), jų susiejimas su statinio gyvavimo ciklo etapais ir etapų stadijomis" rekomenduojama: • BIM taikymo atvejus leisti pasirinkti iš iškrentančio sąrašo; • BIM taikymo atvejus iškrentančiame sąraše sunumeruoti.

**1 Lentelė.** EIR skaitmenizavimo išbandymo rezultatų suvestinė

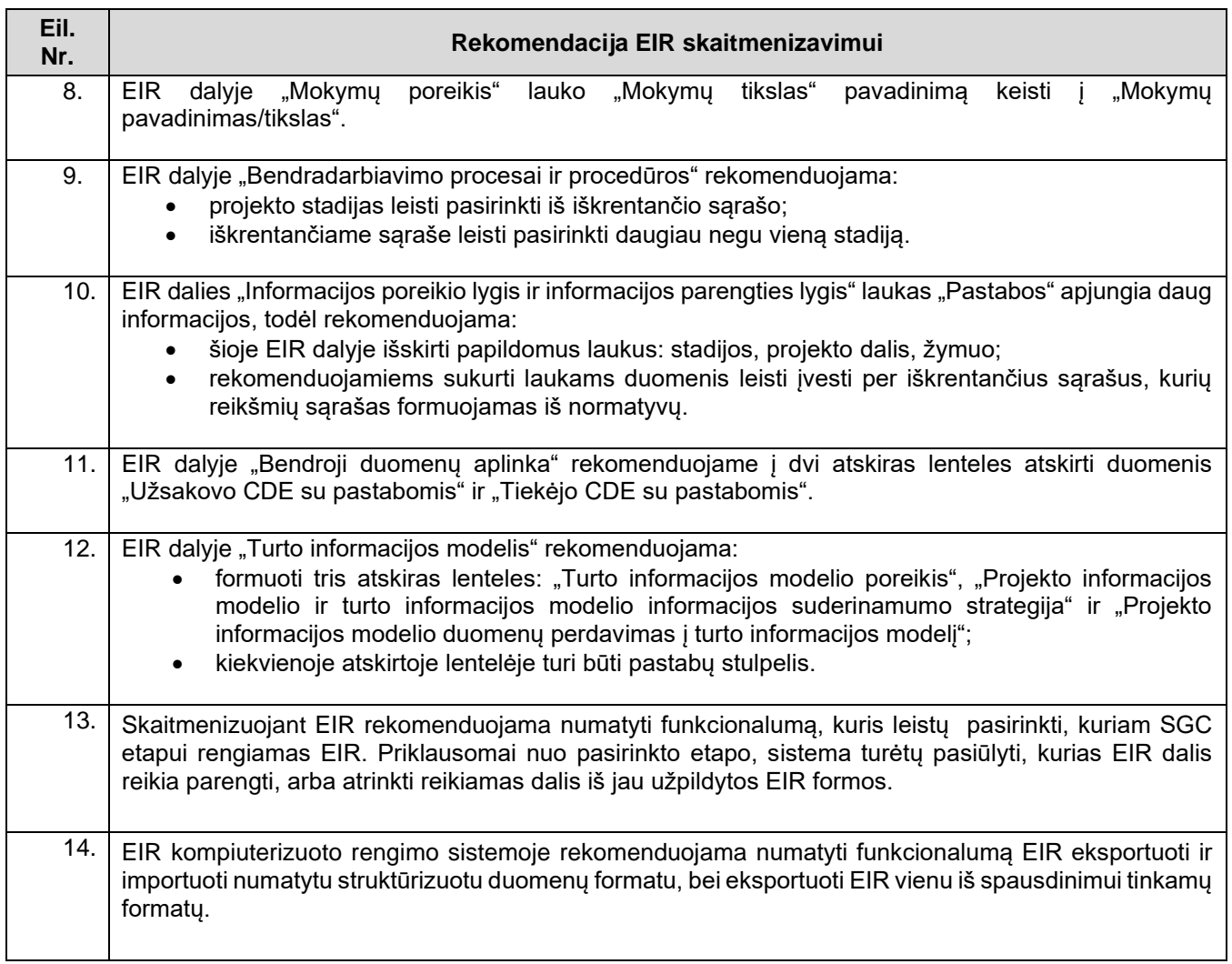

#### <span id="page-8-1"></span><span id="page-8-0"></span>**2. PRIEDAI**

## **1 PRIEDAS. BIM EIR JSON FORMS GRAFINĖS NAUDOTOJO SĄSAJOS APRAŠAS ( JSON SCHEMA)**

**Uischema.json**

{

```
"type": "VerticalLayout",
   "elements": [
    \left\{ \right. "type": "Categorization",
       "elements": [
         {
           "type": "Category",
           "elements": [
\{"type": "Group",
  "label": "Projekto Informacija",
  "elements": [
{
"type": "Control",
"scope": "#/properties/projektoInformacija/properties/projektoUzsakovas",
       "options": {"multi": true}
},
\sqrt{2}"type": "Control",
"scope": "#/properties/projektoInformacija/properties/projektoPavadinimas",
       "options": {"multi": true}
},
{
"type": "Control",
"scope": "#/properties/projektoInformacija/properties/projektoVietaIrAdresas",
       "options": {"multi": true}
},
{
"type": "Control",
"scope": "#/properties/projektoInformacija/properties/projektoTrumpasAprasymas",
       "options": {"multi": true}
},
{
"type": "Control",
"scope": "#/properties/projektoInformacija/properties/projektoPapildomaInformacija",
       "options": {"multi": true}
```

```
}
\overline{1} },
                          {
                              "type": "Control",
                             "scope": "#/properties/projektoZymes"
                         }
                     ],
                      "label": "Statinio projekto informacija"
                  },
 \left\{ \begin{array}{ccc} 0 & 0 & 0 \\ 0 & 0 & 0 \\ 0 & 0 & 0 \\ 0 & 0 & 0 \\ 0 & 0 & 0 \\ 0 & 0 & 0 \\ 0 & 0 & 0 \\ 0 & 0 & 0 \\ 0 & 0 & 0 \\ 0 & 0 & 0 \\ 0 & 0 & 0 \\ 0 & 0 & 0 \\ 0 & 0 & 0 \\ 0 & 0 & 0 & 0 \\ 0 & 0 & 0 & 0 \\ 0 & 0 & 0 & 0 \\ 0 & 0 & 0 & 0 & 0 \\ 0 & 0 & 0 & 0 & 0 \\ 0 & 0 & 0 & 0 & 0 \\ 0 & 0 & 0 & 0 "type": "Category",
                     "elements": [
                        \left\{ \right. "type": "Control",
                             "scope": "#/properties/projektoTikslai"
                         }
                     ],
                      "label": "1. Statinio informacinio modelavimo projekto etapai, stadijos ir tikslai"
                  },
 \left\{ \begin{array}{ccc} 0 & 0 & 0 \\ 0 & 0 & 0 \\ 0 & 0 & 0 \\ 0 & 0 & 0 \\ 0 & 0 & 0 \\ 0 & 0 & 0 \\ 0 & 0 & 0 \\ 0 & 0 & 0 \\ 0 & 0 & 0 \\ 0 & 0 & 0 \\ 0 & 0 & 0 \\ 0 & 0 & 0 \\ 0 & 0 & 0 \\ 0 & 0 & 0 & 0 \\ 0 & 0 & 0 & 0 \\ 0 & 0 & 0 & 0 \\ 0 & 0 & 0 & 0 & 0 \\ 0 & 0 & 0 & 0 & 0 \\ 0 & 0 & 0 & 0 & 0 \\ 0 & 0 & 0 & 0 "type": "Category",
                     "elements": [
                        \left\{ \right. "type": "Control",
                              "scope": "#/properties/ProjektoIgyvendinimoVeiklos"
                         }
                      ],
                      "label": "2. Statinio informacinio modeliavimo projekto įgyvendinimo programa"
                  },
 \left\{ \begin{array}{ccc} 1 & 1 & 1 \\ 1 & 1 & 1 \end{array} \right\} "type": "Category",
                      "elements": [
                         \left\{ \right. "type": "Control",
                              "scope": "#/properties/BimTaikymoAtvejai",
                              "options": {
                                  "showUnfocusedDescription": true,
                                  "multi": true
                            }
                         }
                     ],
```

```
 "label": "3. Statinio informacinio modeliavimo taikymo atvejai"
             },
             {
               "type": "Category",
               "elements": [
                 \left\{ \right. "type": "Control",
                     "scope": "#/properties/MokymuPoreikis"
                \rightarrow ],
                "label": "4. Mokymų poreikis"
             },
             {
               "type": "Category",
               "elements": [
                 \left\{ \right. "type": "Control",
                     "scope": "#/properties/PimStruktura"
                 }
               ],
                "label": "5. Projekto informacijos modelio struktūra"
             },
             {
               "type": "Category",
               "elements": [
                  {
                      "type": "Control",
                     "scope": "#/properties/PimDuomenuSusiejimasIrAtskyrimas"
                 }
               ],
               "label": "6. Projekto informacijos modelio duomenų atskyrimo ir susiejimo principai"
             },
\left\{ \begin{array}{ccc} 0 & 0 & 0 \\ 0 & 0 & 0 \\ 0 & 0 & 0 \\ 0 & 0 & 0 \\ 0 & 0 & 0 \\ 0 & 0 & 0 \\ 0 & 0 & 0 \\ 0 & 0 & 0 \\ 0 & 0 & 0 \\ 0 & 0 & 0 \\ 0 & 0 & 0 \\ 0 & 0 & 0 \\ 0 & 0 & 0 \\ 0 & 0 & 0 & 0 \\ 0 & 0 & 0 & 0 \\ 0 & 0 & 0 & 0 \\ 0 & 0 & 0 & 0 & 0 \\ 0 & 0 & 0 & 0 & 0 \\ 0 & 0 & 0 & 0 & 0 \\ 0 & 0 & 0 & 0 "type": "Category",
               "elements": [
                 \left\{ \right. "type": "Control",
                     "scope": "#/properties/KlasifikavimoSistema"
                \rightarrow ],
               "label": "7. Klasifikavimo sistema"
             },
```

```
 {
                    "type": "Category",
                    "elements": [
                       \left\{ \right. "type": "Control",
                           "scope": "#/properties/PimVientisumoIrKokybesUztikrinimas"
                      }
                    ],
                    "label": "8. Projekto informacijos modelio vientisumo ir kokybės užtikrinimas"
                },
\left\{ \begin{array}{ccc} 0 & 0 & 0 \\ 0 & 0 & 0 \\ 0 & 0 & 0 \\ 0 & 0 & 0 \\ 0 & 0 & 0 \\ 0 & 0 & 0 \\ 0 & 0 & 0 \\ 0 & 0 & 0 \\ 0 & 0 & 0 \\ 0 & 0 & 0 \\ 0 & 0 & 0 \\ 0 & 0 & 0 \\ 0 & 0 & 0 \\ 0 & 0 & 0 & 0 \\ 0 & 0 & 0 & 0 \\ 0 & 0 & 0 & 0 \\ 0 & 0 & 0 & 0 & 0 \\ 0 & 0 & 0 & 0 & 0 \\ 0 & 0 & 0 & 0 & 0 \\ 0 & 0 & 0 & 0 "type": "Category",
    "elements": [
     {
"type": "Control",
"scope": "#/properties/Susitikimai/"
}
                   ],
                    "label": "9. Bendradarbiavimo procesai ir procedūros"
                 },
\left\{ \begin{array}{ccc} 0 & 0 & 0 \\ 0 & 0 & 0 \\ 0 & 0 & 0 \\ 0 & 0 & 0 \\ 0 & 0 & 0 \\ 0 & 0 & 0 \\ 0 & 0 & 0 \\ 0 & 0 & 0 \\ 0 & 0 & 0 \\ 0 & 0 & 0 \\ 0 & 0 & 0 \\ 0 & 0 & 0 \\ 0 & 0 & 0 \\ 0 & 0 & 0 & 0 \\ 0 & 0 & 0 & 0 \\ 0 & 0 & 0 & 0 \\ 0 & 0 & 0 & 0 & 0 \\ 0 & 0 & 0 & 0 & 0 \\ 0 & 0 & 0 & 0 & 0 \\ 0 & 0 & 0 & 0 "type": "Category",
                    "elements": [
                       \left\{ \right. "type": "Control",
                            "scope": "#/properties/DuomenuVardijimoTaisyklesStandartai"
                        }
                    ],
                    "label": "10. Duomenų vardijimo taisyklės, reikalavimai, standartai"
                 },
\left\{ \begin{array}{ccc} 1 & 1 & 1 \\ 1 & 1 & 1 \end{array} \right\} "type": "Category",
                    "elements": [
                       \left\{ \right. "type": "Control",
                           "scope": "#/properties/LoinLodKonvencija"
                        }
                    ],
                    "label": "11. Informacijos poreikio lygis ir informacijos parengties lygis"
                 },
                 {
                    "type": "Category",
```

```
 "elements": [
\{ "type": "Control",
                   "scope": "#/properties/2D_CAD_Standartas"
                 }
              ],
              "label": "12. Dvimačio vaizdo kompiuterinio projektavimo atvaizdavimo standartai"
            },
\left\{ \begin{array}{ccc} 1 & 1 & 1 \\ 1 & 1 & 1 \end{array} \right\} "type": "Category",
              "elements": [
                {
                   "type": "Control",
                   "scope": "#/properties/PimTipasIrDuomenuFormatai"
                }
              ],
              "label": "13. Projekto informacijos modelio tipai ir duomenų formatai"
            },
\left\{ \begin{array}{ccc} 1 & 1 & 1 \\ 1 & 1 & 1 \end{array} \right\} "type": "Category",
              "elements": [
                {
                   "type": "Control",
                   "scope": "#/properties/PimKoordSistemaIrGeoerdvinePadetis"
                }
              ],
              "label": "14. Projekto informacijos modelio koordinačių sistema ir statinio informacinio 
modeliavimo projekto informacijos modelio geoerdvinė padėtis"
            },
\left\{ \begin{array}{ccc} 1 & 1 & 1 \\ 1 & 1 & 1 \end{array} \right\} "type": "Category",
              "elements": [
               \left\{ \right. "type": "Control",
                   "scope": "#/properties/PimNustatymai"
                }
              ],
              "label": "15. Projekto informacijos modelio nustatymai"
            },
\left\{ \begin{array}{ccc} 1 & 1 & 1 \\ 1 & 1 & 1 \end{array} \right\} "type": "Category",
              "elements": [
```

```
\left\{ \right. "type": "Control",
       "scope": "#/properties/ProgramineIranga"
    }
  ],
  "label": "16. Programinė įranga"
 },
 {
  "type": "Category",
  "elements": [
   \left\{ \right. "type": "Control",
      "scope": "#/properties/IT_SistemuNasumas"
    }
  ],
  "label": "17. Informacinių technologijų sistemų našumas"
 },
 {
  "type": "Category",
  "elements": [
   \left\{ \right. "type": "Control",
      "scope": "#/properties/DuomenuSaugumas"
    }
  ],
  "label": "18. Duomenų saugumas"
 },
 {
  "type": "Category",
  "elements": [
    \left\{ \right. "type": "Control",
      "scope": "#/properties/CdeUzsakovoReikalavimai"
     },
     {
       "type": "Control",
       "scope": "#/properties/CdeTiekejoReikalavimai"
    }
  ],
  "label": "19. Bendroji duomenų aplinka"
 },
 {
```

```
 "type": "Category",
           "elements": [
             {
               "type": "Control",
               "scope": "#/properties/AimReikalavimaiPaslaugoms"
             },
             {
               "type": "Control",
               "scope": "#/properties/AimReikalavimaiValdymui"
             },
             {
               "type": "Control",
              "scope": "#/properties/AimReikalavimaiTechnologijoms"
            }
           ],
           "label": "20. Turto informacijos modelis"
         }
      ]
    }
  ]
}
```
### <span id="page-15-0"></span>**2 PRIEDAS. EIR SKAITMENIZAVIMO METU SUKURTŲ GRAFINĖS NAUDOTOJO SĄSAJOS UŽPILDYTŲ FORMŲ PAVYZDŽIAI**

Šio priedo 1 ir 20 paveikslėliuose pateikiami Užsakovo informacijos reikalavimų formos, parengtos pagal Aplinkos ministro 2022 m. vasario 24 d. įsakymą Nr. D1-57 ,,Dėl Užsakovo informacijos reikalavimų patvirtinimo", skaitmenizavimo naudotojo sąsajos langų pavyzdžiai su užpildytais duomenų. Duomenys paimti iš projektui "Paviršinių nuotekų šalinimo tinklų tarp Savanorių pr. ir Giraitės g. rekonstravimo ir paviršinių nuotekų valymo įrenginių Eigulių g., Vilniaus m., statybos projektas" parengto EIR dokumento.

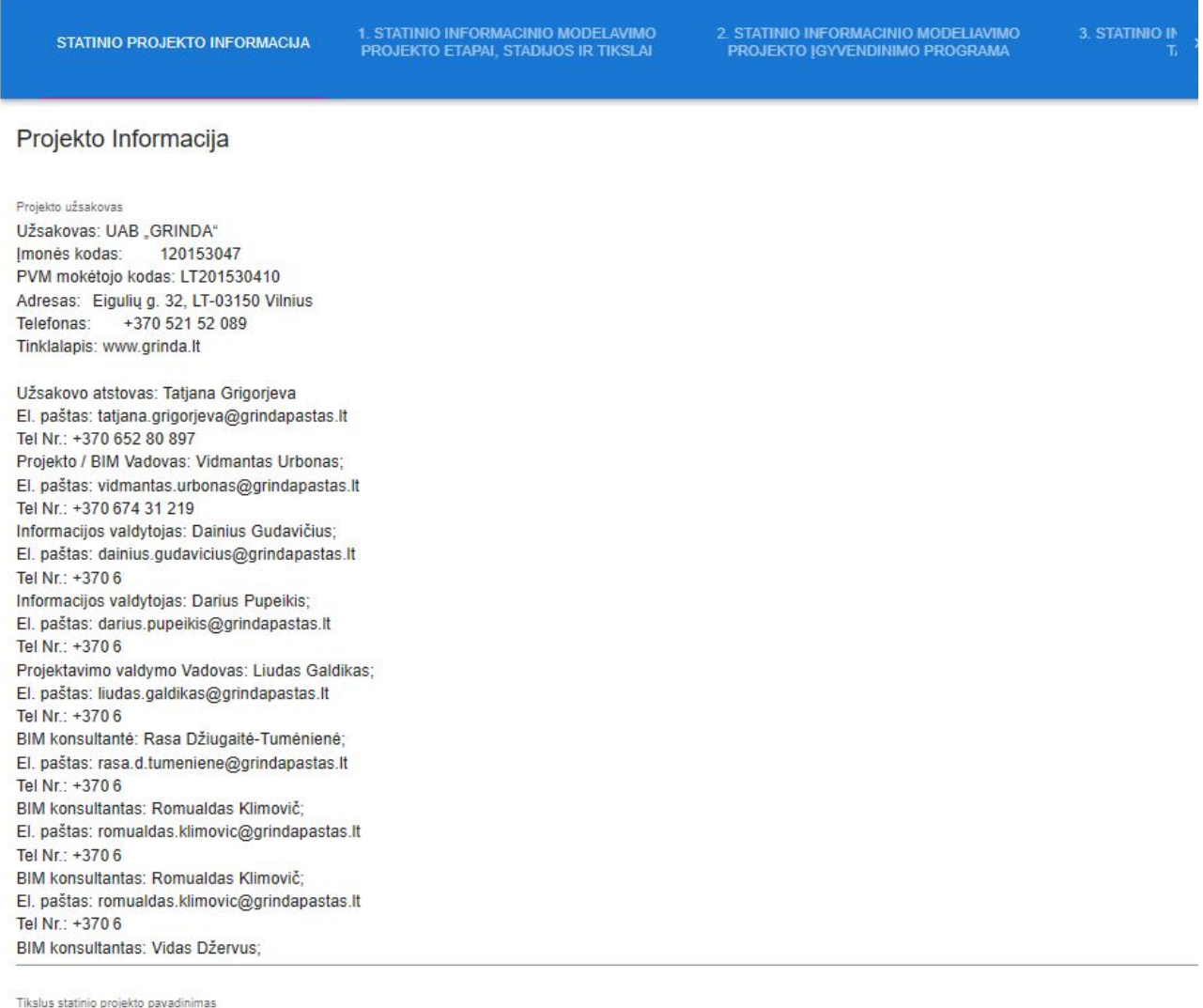

"Paviršinių nuotekų šalinimo tinklų tarp Savanorių pr. ir Giraitės g. rekonstravimo ir paviršinių nuotekų valymo įrenginių Eigulių g., Vilniaus m., statybos projektas".

Žemės sklypo (pastato) adresas arba projektuojamo statinio buvimo vieta

Paviršinių nuotekų šalinimo tinklų rekonstrukcijos ir valymo įrenginių statybos darbai bus vykdomi tarp Savanorių pr. ir Giraitės g., Vilniuje. https://www.regia.lt/map/regia2?x=579654.2&y=6059896.87&scale=2000&identify=true&sluo\_ids=

Trumpas statinio projekto aprašymas

Statybos rūšis - statinio rekonstravimas, naujo statinio statyba.

Statinio paskirtis

- inžineriniai tinklai: paviršinių nuotekų šalinimo tinklai, kiti inžineriniai statiniai: aikštelė su įvažiavimu, pėsčiųjų takai su apžvalgos aikštele, laiptai, atraminė sienutė ir paviršinių nuotekų valymo įrenginiai. Statinio kategorija - ypatingasis.

1 pav. EIR dalies Statinio projekto informacijos skaitmenizavimo naudotojo sąsajos langas

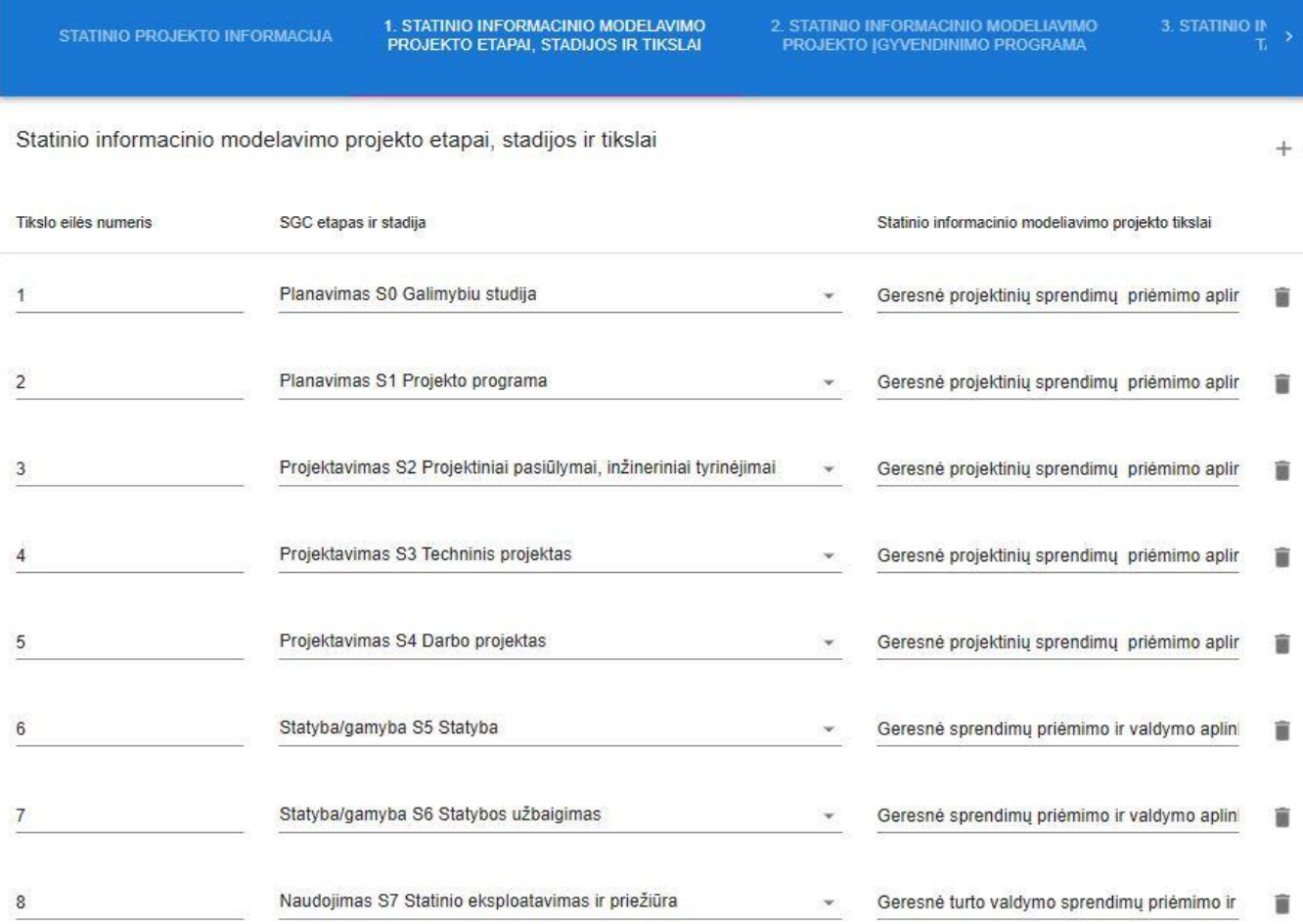

2 pav. EIR dalies "Statinio informacinio modeliavimo projekto etapai, stadijos ir tikslai" skaitmenizavimo naudotojo sąsajos langas

2. STATINIO INFORMACINIO MODELIAVIMO<br>PROJEKTO ĮGYVENDINIMO PROGRAMA

3. STATINIO IN $\frac{1}{L}$ 

Statinio informacinio modeliavimo projekto įgyvendinimo programa (kalendorinis grafikas)

 $\! +$ 

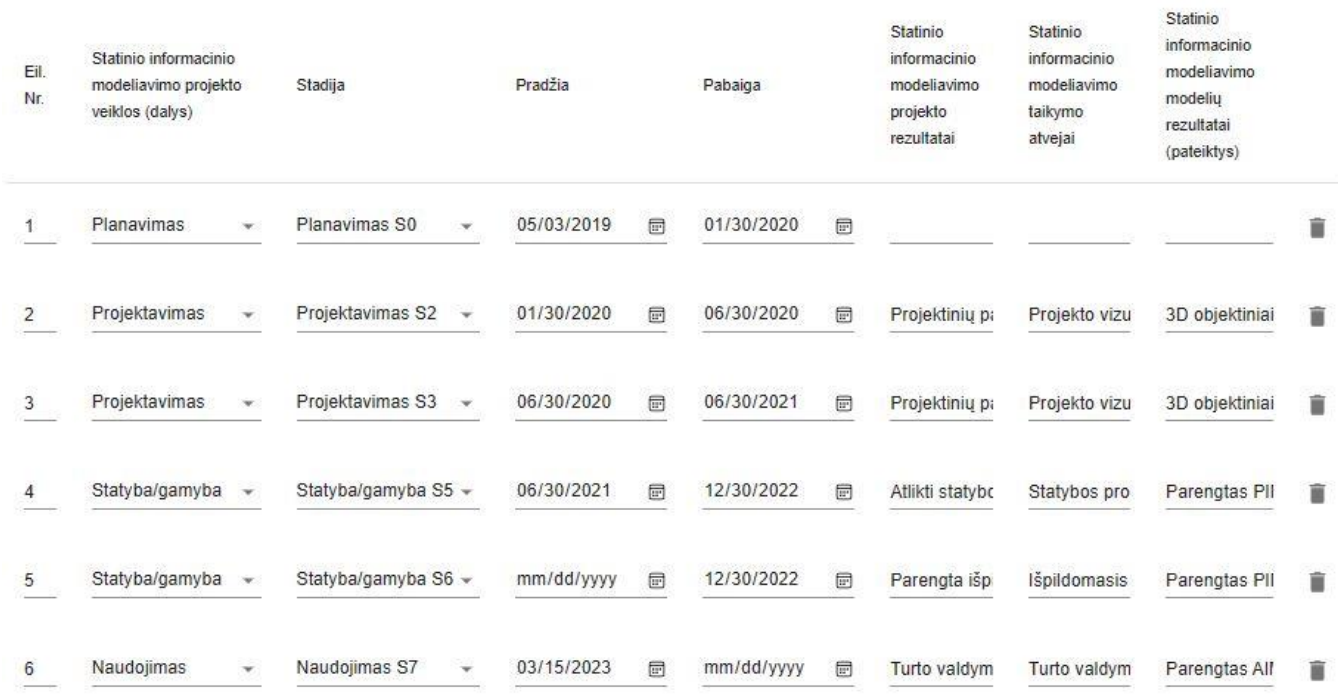

3 pav. EIR dalies "Statinio informacinio modeliavimo projekto įgyvendinimo programa (kalendorinis grafikas)" skaitmenizavimo naudotojo sąsajos langas

#### 1. STATINIO INFORMACINIO MODELAVIMO<br>PROJEKTO ETAPAI, STADIJOS IR TIKSLAI  $\leftarrow$  CLJA

2. STATINIO INFORMACINIO MODELIAVIMO<br>PROJEKTO [GYVENDINIMO PROGRAMA

3. STATINIO INFORMACINIO MODELIAVIMO<br>TAIKYMO ATVEJAI

Statinio informacinio modeliavimo taikymo atvejai, suderinti su statinio informacinio modeliavimo projekto jgyvendinimo programa (k: statinio gyvavimo ciklo etapais ir etapų stadijomis

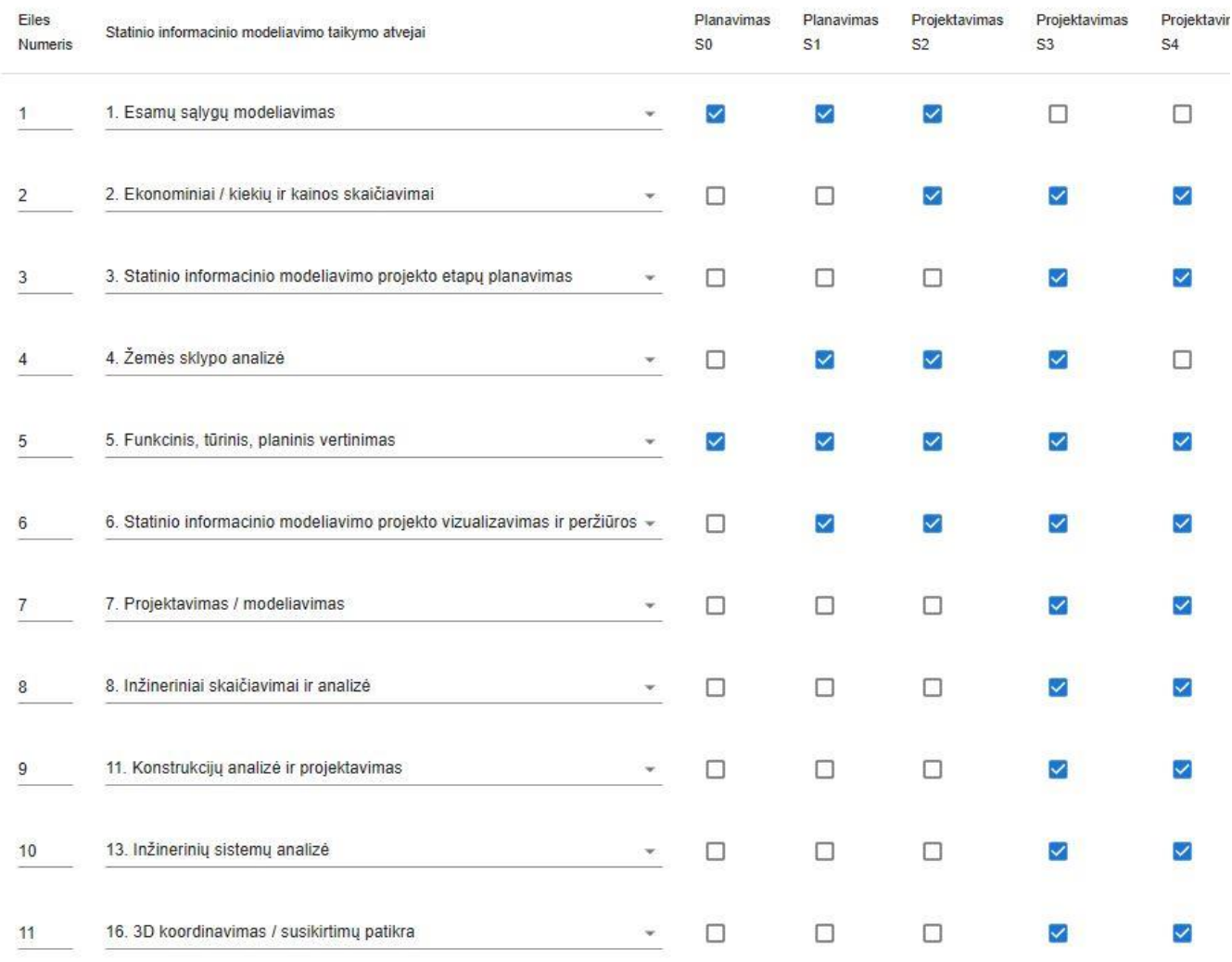

4 pav. EIR dalies "Statinio informacinio modeliavimo taikymo atvejai, suderinti su statinio informacinio modeliavimo projekto įgyvendinimo programa (kalendoriniu grafiku), jų susiejimas su statinio gyvavimo ciklo etapais ir etapų stadijomis" skaitmenizavimo naudotojo sąsajos langas

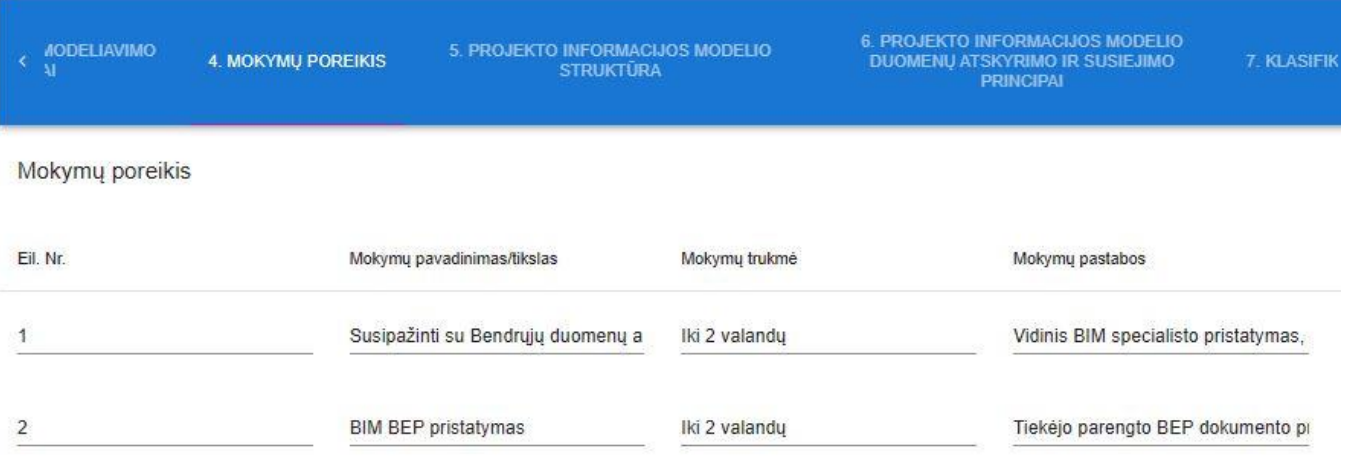

#### 5 pav. EIR dalies "Mokymų poreikis" skaitmenizavimo naudotojo sąsajos langas

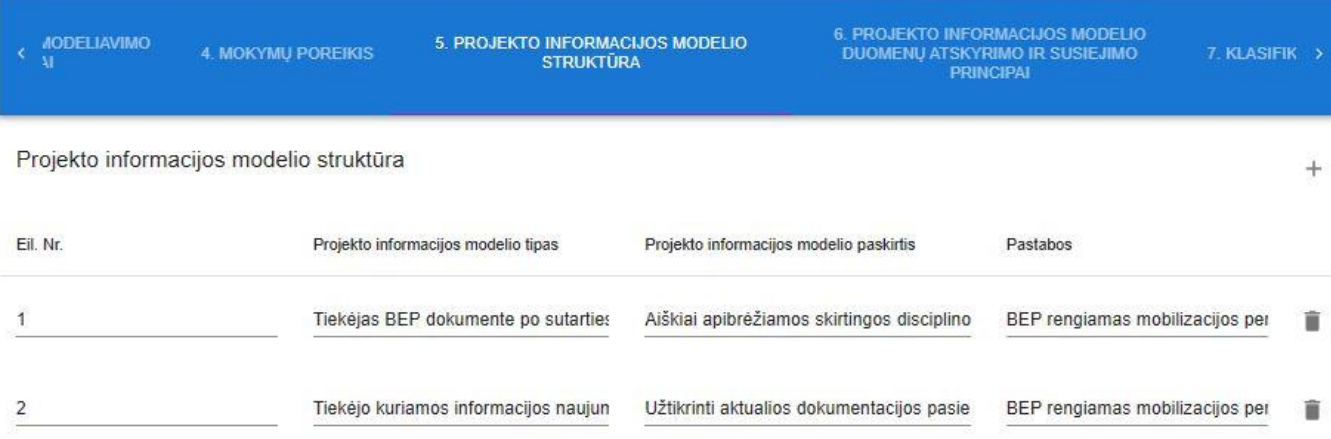

6 pav. EIR dalies "Projekto informacijos modelio struktūra" skaitmenizavimo naudotojo sąsajos langas

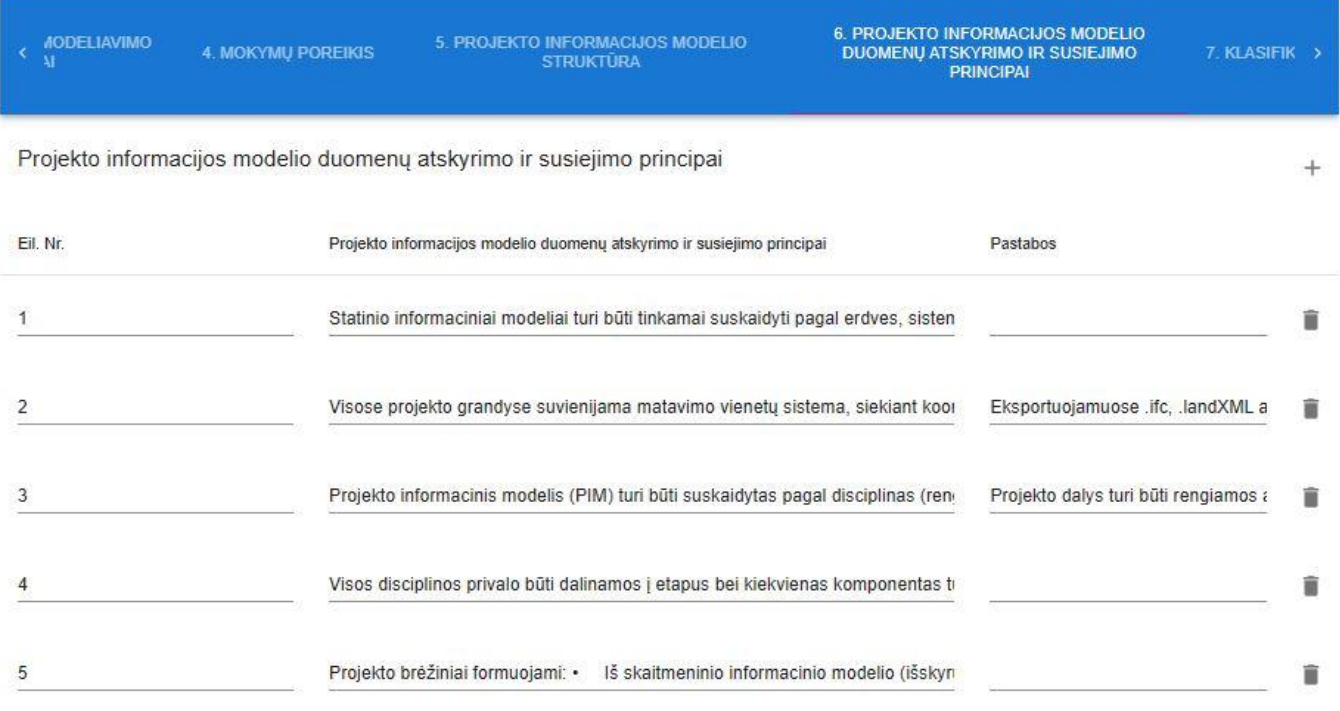

7 pav. EIR dalies "Projekto informacijos modelio duomenų atskyrimo ir susiejimo principai" skaitmenizavimo naudotojo sąsajos langas

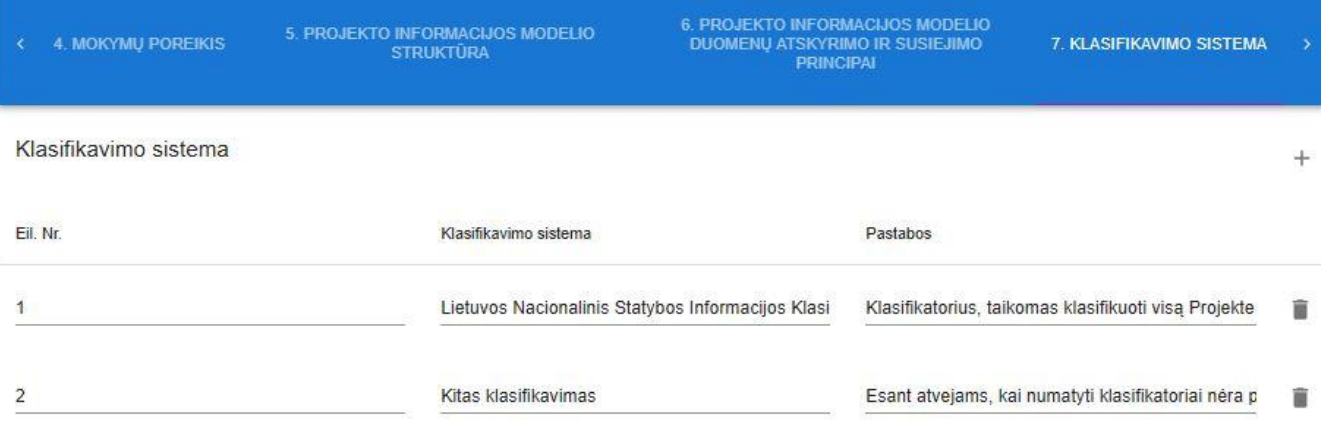

8 pav. EIR dalies "Klasifikavimo sistema" skaitmenizavimo naudotojo sąsajos langas

 $^{+}$ 

Projekto informacijos modelio vientisumo ir kokybės užtikrinimas

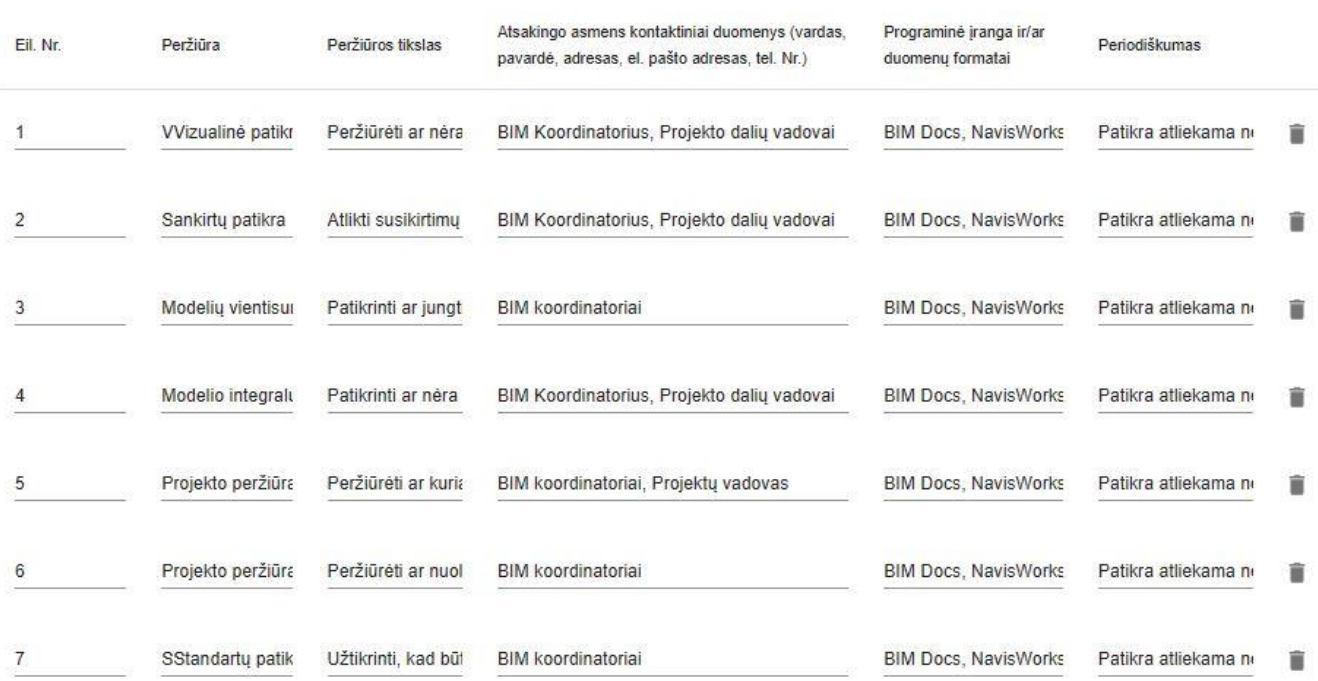

9 pav. EIR dalies "Projekto informacijos modelio vientisumo ir kokybės užtikrinimas" skaitmenizavimo naudotojo sąsajos langas

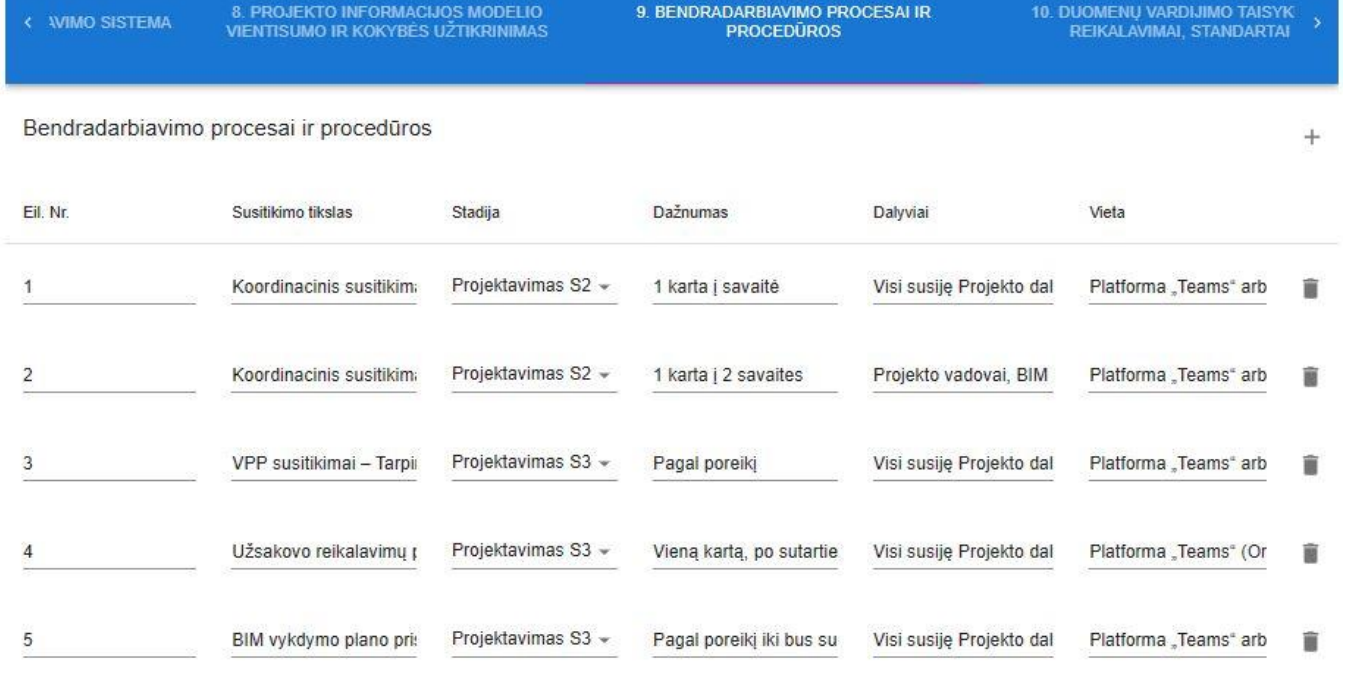

10 pav. EIR dalies "Bendradarbiavimo procesai ir procedūros" skaitmenizavimo naudotojo sąsajos langas

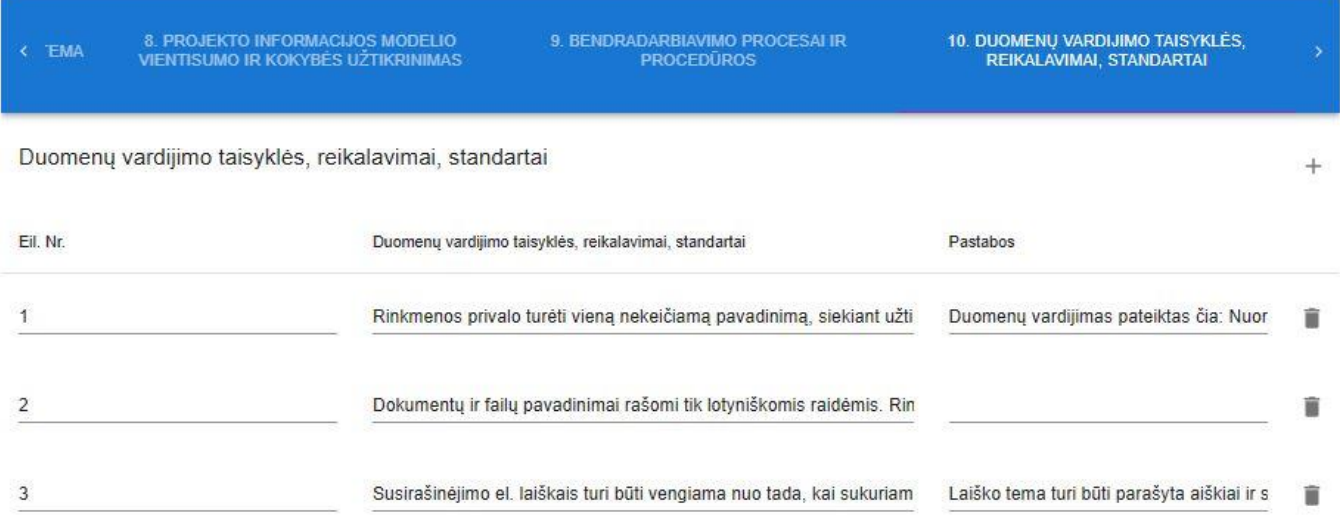

11 pav. EIR dalies "Duomenų vardijimo taisyklės, reikalavimai, standartai" skaitmenizavimo naudotojo sąsajos

langas

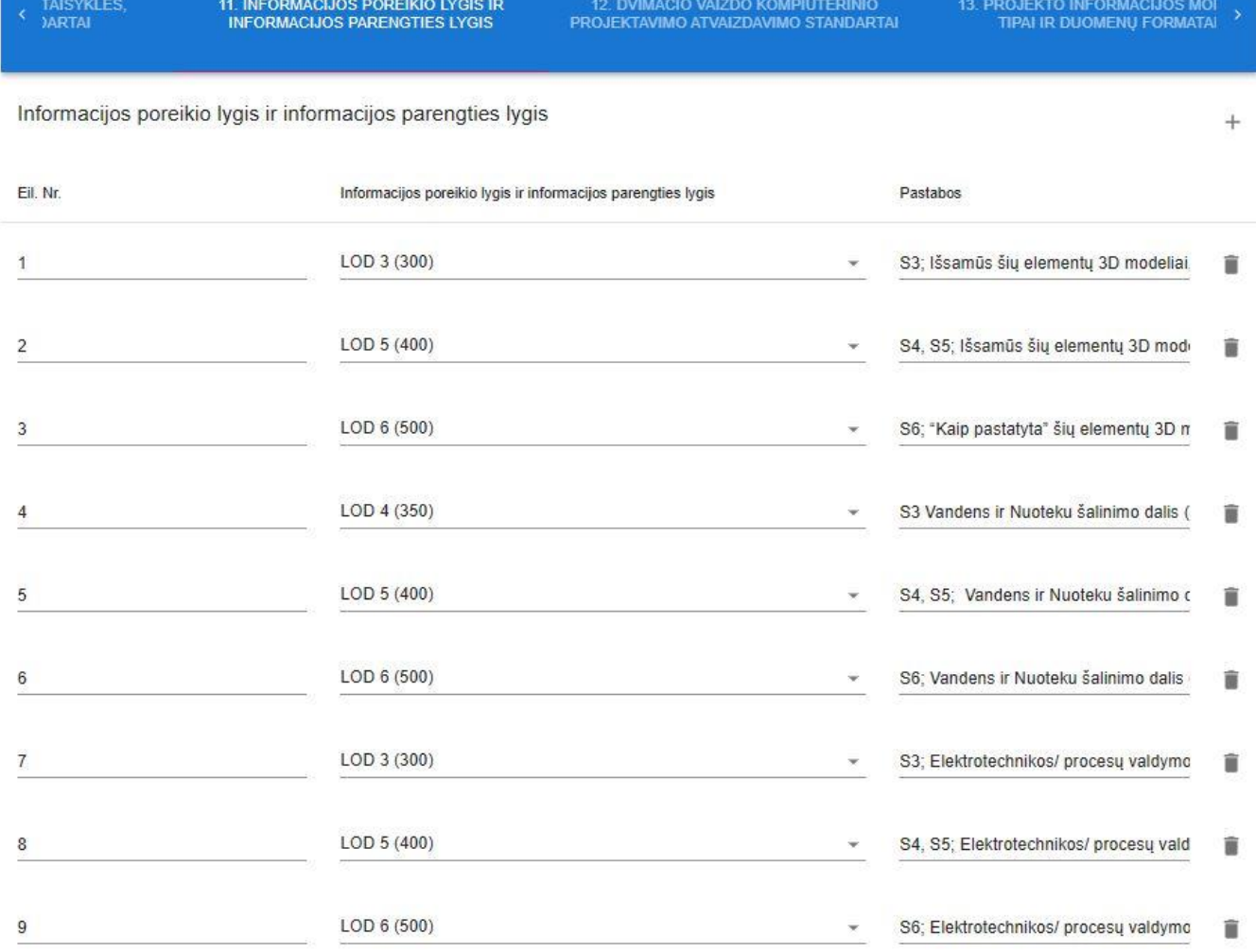

12 pav. EIR dalies "Informacijos poreikio lygis ir informacijos parengties lygis" skaitmenizavimo naudotojo sąsajos langas

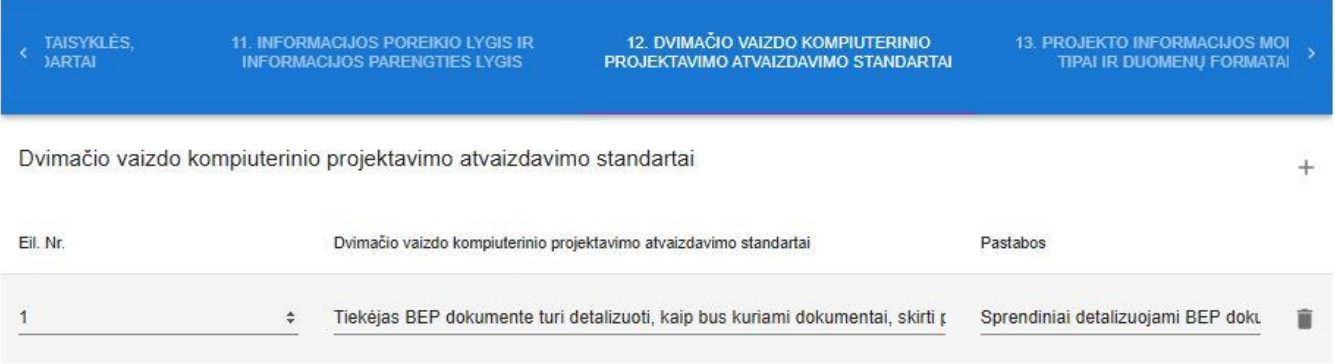

13 pav. EIR dalies "Dvimačio vaizdo kompiuterinio projektavimo atvaizdavimo standartai" skaitmenizavimo naudotojo sąsajos langas

## 11. INFORMACIJOS POREIKIO LYGIS IR<br>INFORMACIJOS PARENGTIES LYGIS

12. DVIMAČIO VAIZDO KOMPIUTERINIO<br>PROJEKTAVIMO ATVAIZDAVIMO STANDARTAI

#### Projekto informacijos modelio tipai ir duomenų formatai

Projekto informacijos Projekto informacijos modelio Duomenų pateikimo ir (ar) Duomenų mainų Duomenų saugojimo Eil. Nr. modelio tipas trumpas aprašymas sukūrimo formatai formatai formatai Modeliai Projekto dalių 3D modeliai Numatoma BEP dokument .ifc v.4.3; .landXML È 1  $\overline{2}$ Projekto bréžiniai 2D Iš modelio sugeneruoti projekt .dwg; .pdf .pdf .pdf î Aiškinamaji Projekto dalis, tek Tekstinė Projekto dalis 3 .doc .doc; .pdf .pdf Ŵ Grafikai, lentelės Įvairios Projekto skaičiuoklės,  $\overline{\mathbf{4}}$ xlsx .xlsx .pdf î 4D/5D modeliai 5 Projekto įgyvendinimo ir kaštų .nwd .avi; .nwd .avo; .nwd û Skenuoti duomenys / t Informacija, kuri sukurta statyl LAS LAS LAS  $6$ 盲 Vaizdo fiksavimo inform Filmuota statinio statybos info .avi ivs. .avi  $\overline{7}$ Ė BIM vientisumo / kolizi Skenuotų duomenų ir Projekto 8 .nwd .nwd .nwd î Kolizijų ataskaita Kolizijų patikros analizės doku .pdf 9 .doc .doc û

14 pav. EIR dalies "Projekto informacijos modelio tipai ir duomenų formatai" skaitmenizavimo naudotojo sąsajos langas

 $+$ 

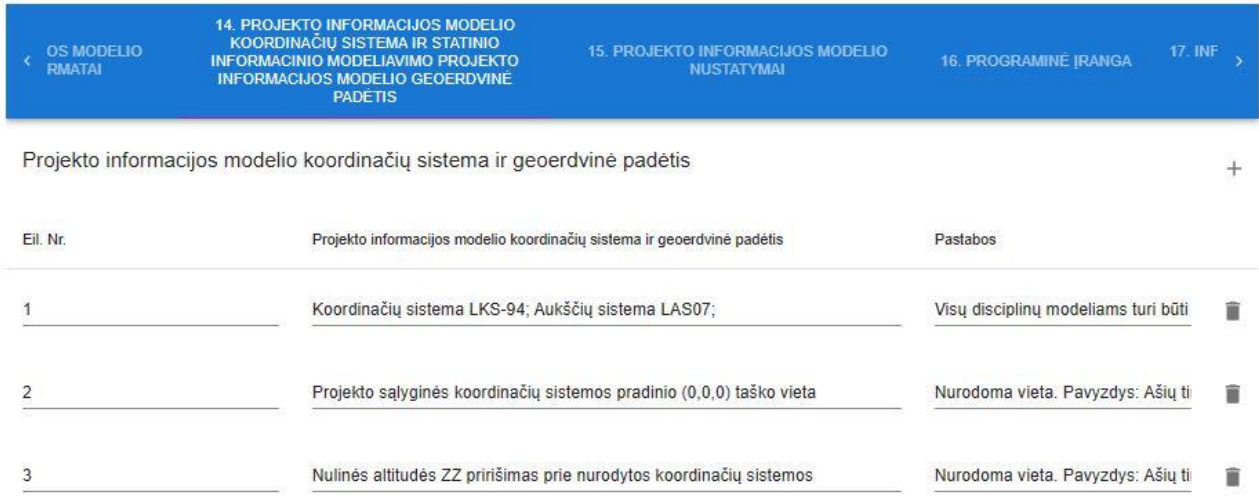

## 15 pav. EIR dalies "Projekto informacijos modelio koordinačių sistema ir geoerdvinė padėtis" skaitmenizavimo naudotojo sąsajos langas

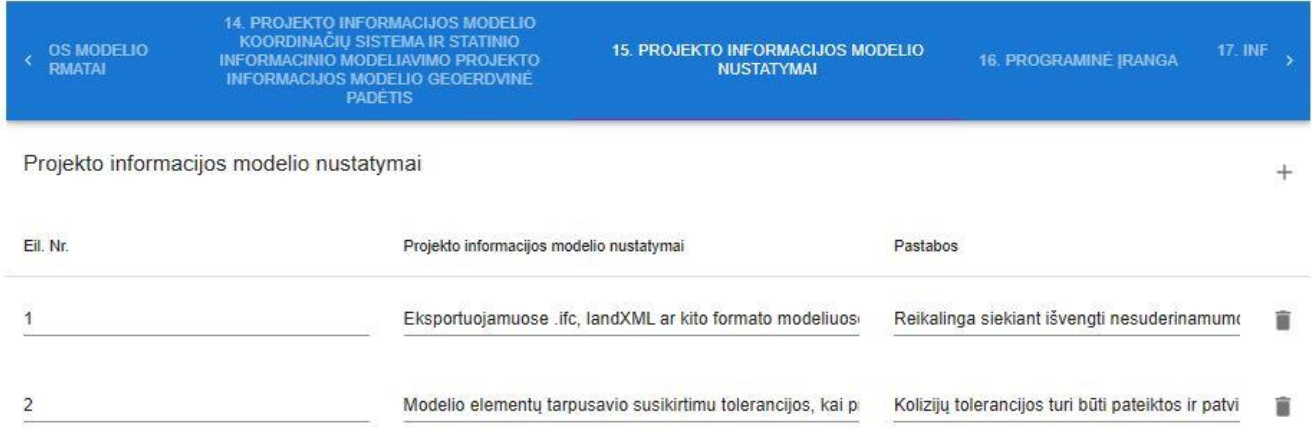

16 pav. EIR dalies "Projekto informacijos modelio nustatymai" skaitmenizavimo naudotojo sąsajos langas

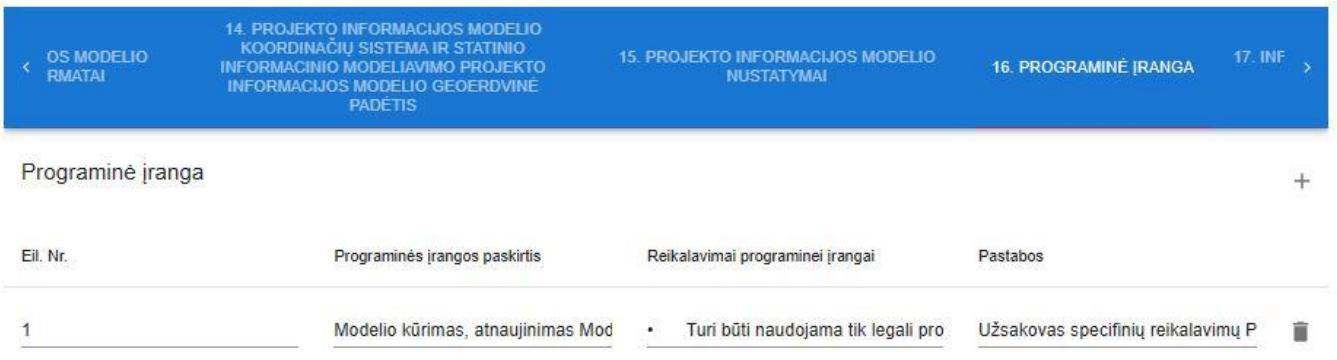

17 pav. EIR dalies "Programinė įranga" skaitmenizavimo naudotojo sąsajos langas

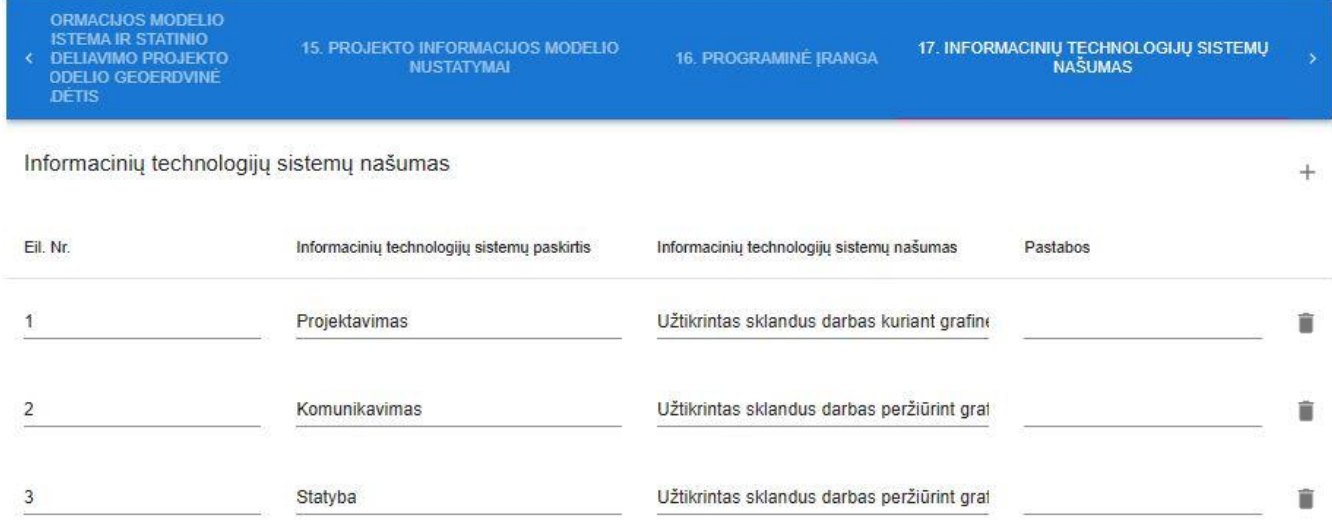

## 18 pav. EIR dalies "Informacinių technologijų sistemų našumas" skaitmenizavimo naudotojo sąsajos langas

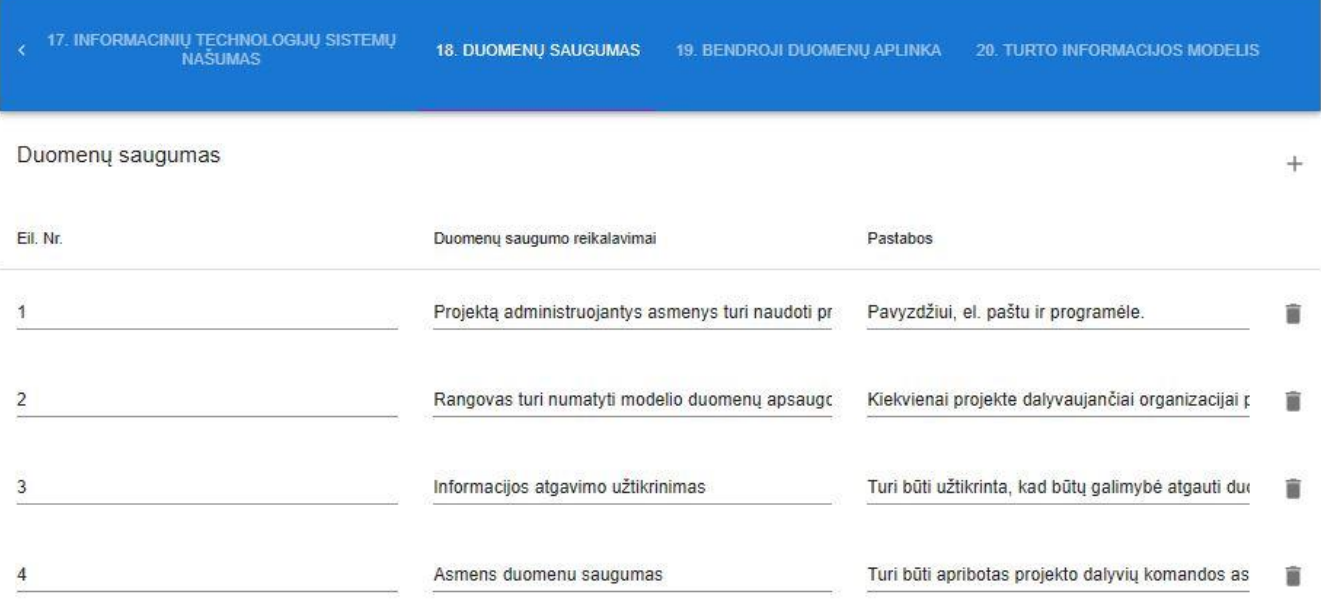

19 pav. EIR dalies "Duomenų saugumas" skaitmenizavimo naudotojo sąsajos langas

17. INFORMACINIŲ TECHNOLOGIJŲ SISTEMŲ 18. DUOMENŲ SAUGUMAS 19. BENDROJI DUOMENŲ APLINKA 20. TURTO INFORMACIJOS MODELIS Užsakovo bendrosios duomenų aplinkos reikalavimai  $^{+}$ Eil. Nr. Užsakovo bendrosios duomenų aplinkos reikalavimai Pastabos Prieigų kontrolė Tiekėjas BEP dokumente turi apibūdinti È  $\overline{1}$ Informacijos prieinamumas Informacijos prieinamumo ribojimas pag  $\mathcal{I}$ ŝ Naudojimo mokymai Esant poreikiui, turi būti organizuojami C  $\overline{3}$ Ĥ Duomenų talpinimas tik EIR arba atskirai sutartais BEP dokumentuo  $\overline{4}$ ŝ Tiekėjas ir Užsakovas turi teisę nutraukt 5 Užsakovas turi suteikti licencijas (jei jos mokamos) prieigai prie CDE 亩 Tiekėjo bendrosios duomenų aplinkos reikalavimai  $^{+}$ Eil. Nr. Užsakovo bendrosios duomenų aplinkos reikalavimai Pastabos  $\overline{1}$ Duomenų apsikeitimo schema Tiekėjas BEP dokumente turi pateikti CD È Prieigų kontrolė Tiekėjas BEP dokumente turi apibūdinti î  $\overline{2}$ 

Informacijos prieinamumas Informacijos prieinamumo ribojimas pag 3 È  $\overline{4}$ Naudojimo mokymai Esant poreikiui, turi būti organizuojami C î Duomenų talpinimas tik EIR arba atskirai sutartais BEP dokumentuo 5 盲  $6\phantom{a}$ Tiekėjas turi suteikti licencijas (jei jos mokamos) Užsakovui prie Tiel Tiekėjas ir Užsakovas turi teisę nutraukt îĩ

20 pav. EIR dalies "Bendroji duomenų aplinka" skaitmenizavimo naudotojo sąsajos langas

17. INFORMACINIŲ TECHNOLOGIJŲ SISTEMŲ

Turto informacijos modelio poreikis  $\ddot{}$ Eil. Nr. Turto informacijos modelio poreikis Pastabos Turto informacijos modelis (AIM) skirtas statinio priež Turi būti derinama su Užsakovu rengiant detalų  $\overline{1}$ Ĥ Projekto informacijos modelio ir turto informacijos modelio informacijos suderinamumo strategija  $\ddot{}$ Eil. Nr. Projekto informacijos modelio ir turto informacijos modelio informacijos suderinamumo strategija Pastabos Turi būti derinama su Užsako Organizacijos turto priežiūrai ir valdymui reikalingos informacijos sąrašas (Priede Nr. 2) tu  $\overline{1}$ Ĥ Projekto informacijos modelio duomenų perdavimas į turto informacijos modelį  $^{+}$ Eil, Nr. Projekto informacijos modelio duomenų perdavimas į turto informacijos modelį Pastabos Susieto išpildomojo PIM informacijos lygis turi būti suderintas su naudojimo etape Turi būti derinama su Užsakovu r  $\overline{1}$ Ñ

21 pav. EIR dalies "Turto informacijos modelis" skaitmenizavimo naudotojo sąsajos langas